## Fichier:Recovery of Bar Queue following winMulti Crash Annotation 2019-09-23 152230.jpg

Stuga Message

 $\times$ 

## **New Queue Entry**

This will generate a new entry for the saw queue. Are you sure?

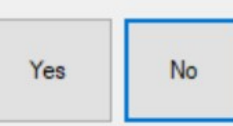

No higher resolution available.

[Recovery\\_of\\_Bar\\_Queue\\_following\\_winMulti\\_Crash\\_Annotation\\_2019-09-23\\_152230.jpg](https://stuga.dokit.app/images/d/df/Recovery_of_Bar_Queue_following_winMulti_Crash_Annotation_2019-09-23_152230.jpg) (615 × 291 pixels, file size: 23 KB, MIME type: image/jpeg) Recovery\_of\_Bar\_Queue\_following\_winMulti\_Crash\_Annotation\_2019-09-23\_152230

## File history

Click on a date/time to view the file as it appeared at that time.

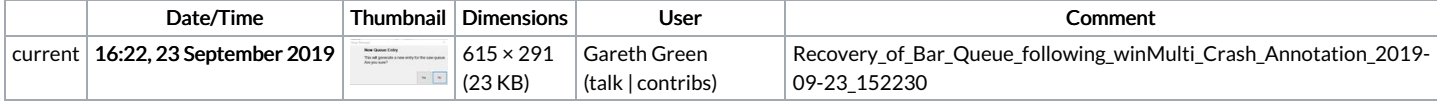

You cannot overwrite this file.

## File usage

The following page links to this file:

[Recovery](https://stuga.dokit.app/wiki/Recovery_of_Bar_Queue_following_winMulti_Crash) of Bar Queue following winMulti Crash